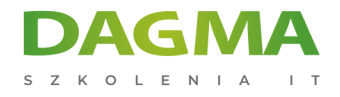

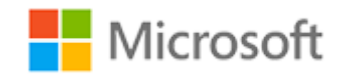

Szkolenie autoryzowane

# **MB 300T00 Microsoft Dynamics 365: Podstawy Finansów i Operacji**

[Strona szkolenia](https://szkolenia.dagma.eu/szkolenia,catalog,38973/mb-300t00-microsoft-dynamics-365-podstawy-finansow-i-operacji?utm_source=Promo&utm_medium=PDF&utm_content=P52-1-PDF-tid:38973-date:2024-12-22&utm_campaign=Promo52-1-Training-Description) | [Terminy szkolenia](https://szkolenia.dagma.eu/szkolenia,catalog,38973/mb-300t00-microsoft-dynamics-365-podstawy-finansow-i-operacji?utm_source=Promo&utm_medium=PDF&utm_content=P52-1-PDF-tid:38973-date:2024-12-22&utm_campaign=Promo52-1-Training-Description) | [Rejestracja na szkolenie](https://szkolenia.dagma.eu/szkolenia,register,step-1,38973/mb-300t00-microsoft-dynamics-365-podstawy-finansow-i-operacji?utm_source=Promo&utm_medium=PDF&utm_content=P52-1-PDF-tid:38973-date:2024-12-22&utm_campaign=Promo52-1-Training-Description) | [Promocje](https://szkolenia.dagma.eu/promocje?utm_source=Promo&utm_medium=PDF&utm_content=P52-1-PDF-tid:38973-date:2024-12-22&utm_campaign=Promo52-1-Training-Description)

# **Opis szkolenia**

**Podczas szkolenia dowiesz się jak opisać aplikacje finansowe i operacyjne oraz rozszerzyć aplikacje za pomocą technologii Microsoft Power Platform, a także skonfigurować funkcje administracyjne i przepływów pracy oraz zarządzać danymi Finance and Operation i dokonywać walidacji i wsparcie rozwiązania.**

## **Po ukończeniu szkolenia, uczestnik będzie potrafił:**

- Wykorzystać podstawowe narzędzia funkcyjne i implementacyjne,
- Opisać przypadki użycia i możliwości przestrzeni roboczych,
- Wykorzystać i spersonalizować operacyjne przestrzenie robocze,
- Opisać zarządzanie przypadkami,
- Opisać funkcje globalnej książki adresowej i przypadki ich użycia,
- Określić typy zapytań i raportów dostępnych w instalacji domyślnej,
- Opisać przypadki użycia funkcji zarządzania dokumentami biznesowymi i raportowania elektronicznego,
- Poruszać się i efektywnie korzystać z filtrowania wyszukiwania oraz tworzenia zapytań,
- Stosować szablony zapisu i rozumieć ich działanie,
- Opisać przypadki użycia dla aplikacji i usług Power Platform,
- Zintegrować Power BI z aplikacjami finansowymi Dynamics 365 Dynamics 365,
- Wdrażać system bezpieczeństwa i podziału obowiązków,
- **Projektować i tworzyć przepływy pracy,**
- Zakładać i konfigurować podmioty prawne i jednostki operacyjne,

Adres korespondencyjny:

DAGMA Szkolenia IT | ul. Bażantów 6a/3 | Katowice (40-668) tel. 32 793 11 80 | szkolenia@dagma.pl szkolenia.dagma.eu

DAGMA Sp. z o.o. z siedzibą w Katowicach (40-478), ul. Pszczyńska 15<br>Sąd Rejonowy Katowice-Wschód w Katowicach Wydział VIII Gospodarczy Numer KRS: 0000130206, kapitał zakładowy: 75 000 zł Numer NIP: 634-012-60-68, numer REGON: 008173852

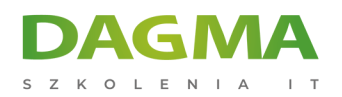

- Tworzyć hierarchię organizacji i przypisywać cele,
- Konfigurować opcje użytkownika,
- Korzystać z kreatora skoroszytów Excel,
- Korzystać z przepływów Power Automate z Dynamics 365 Finance and Operations,
- Planować migrację danych,
- Zarządzać danymi i aplikacjami w zakresie finansów i operacji,
- Zaimplementować narzędzia Lifecycle Services (LCS),
- Testować rozwiązania w aplikacjach Dynamics 365 Finance and Operations.

### **Wymagania:**

Przed przystąpieniem do tego szkolenia, uczestnicy muszą posiadać:

- Ogólną znajomość obsługi systemu operacyjnego Microsoft Windows,
- Umiejętność korzystania z Dynamics 365 Finance and Operations w zakresie podstawowego przetwarzania i nawigacji,
- Doświadczenie w pracy jako konsultant funkcyjny lub techniczny, który wykorzystywał Dynamics Finance Apps do zbierania i analizowania wymagań biznesowych,
- Ogólną znajomość podstawowych funkcji urządzeń mobilnych i ich obsługi,
- Uczestnik powinien być w stanie uczestniczyć w synchronicznym, wirtualnym kursie i przekazywać informacje zwrotne w pozytywny, konstruktywny sposób.

# **SZKOLENIE PROWADZONE JEST W JĘZYKU POLSKIM, MATERIAŁY W JĘZYKU ANGIELSKIM.**

# **Program szkolenia**

#### **Moduł 1: Wykorzystanie podstawowych funkcji i narzędzi implementacji**

- Wprowadzenie do Dynamics 365 Finance and Operations
- Podstawowe UI i nawigacja
- Cechy i funkcjonalność Dynamics 365 Finance & Operations
- Narzędzia Power Platform, które współpracują z aplikacjami Finance and Operations
- Podsumowanie modułów

#### **Laboratorium: Praca z operacyjnymi obszarami roboczymi**

#### **Laboratorium: Wyszukiwanie i praca z filtrami**

Adres korespondencyjny: DAGMA Szkolenia IT | ul. Bażantów 6a/3 | Katowice (40-668) tel. 32 793 11 80 | szkolenia@dagma.pl szkolenia.dagma.eu

DAGMA Sp. z o.o. z siedzibą w Katowicach (40-478), ul. Pszczyńska 15<br>Sąd Rejonowy Katowice-Wschód w Katowicach Wydział VIII Gospodarczy Numer KRS: 0000130206, kapitał zakładowy: 75 000 zł Numer NIP: 634-012-60-68, numer REGON: 008173852

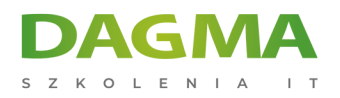

**Laboratorium: Tworzenie zapytań wyszukiwania i zapisywanie ich do przyszłego użytku**

#### **Laboratorium: Praca z szablonami zapisów**

**Laboratorium: Przygotowanie, umożliwienie i wykorzystanie zarządzania dokumentami biznesowymi**

**Laboratorium: Praca z zapisanymi widokami**

**Laboratorium: Ustawienie sekwencji liczb**

**Laboratorium: Konfigurowanie książek adresowych**

#### **Laboratorium: Praca z operacyjnymi obszarami roboczymi**

Po ukończeniu tego modułu uczestnicy będą w stanie:

- Korzystać z podstawowych funkcji i narzędzi implementacji,
- Opisywać przypadki użycia i możliwości przestrzeni roboczych,
- Wykorzystywać i spersonalizować operacyjne przestrzenie robocze,
- Opisywać zarządzanie przypadkami,
- Opisywać funkcje globalnej książki adresowej i przypadki jej użycia,
- Określać typy zapytań i raportów dostępnych w instalacji domyślnej,
- Opisywać przypadki użycia funkcji zarządzania dokumentami biznesowymi i raportowania elektronicznego,
- Poruszać się i efektywnie korzystać z filtrowania wyszukiwania oraz tworzenie zapytań,
- Stosować szablony zapisu i rozumieć ich działanie,
- Opisywać przypadki użycia dla aplikacji i usług Power Platform,
- Zintegrować Power BI z aplikacjami finansowymi Dynamics 365 Dynamics 365.

#### **Moduł 2: Konfiguracja funkcji administracyjnych i przepływów pracy**

- Implementacja systemu bezpieczeństwa w aplikacjach finansowych i operacyjnych
- Implementacja przepływów pracy i zdarzeń biznesowych w aplikacji Dynamics 365 Finance and **Operations**
- Planowanie i wdrażanie organizacji w Dynamics 365 Finance and Operations
- Administrowanie aplikacjami Finance and Operations
- Implementacja funkcji wysyłania raportów w Dynamics 365 Finance and Operations
- Podsumowanie modułów

#### **Laboratorium: Tworzenie zadania**

Adres korespondencyjny: DAGMA Szkolenia IT | ul. Bażantów 6a/3 | Katowice (40-668) tel. 32 793 11 80 | szkolenia@dagma.pl szkolenia.dagma.eu

DAGMA Sp. z o.o. z siedzibą w Katowicach (40-478), ul. Pszczyńska 15<br>Sąd Rejonowy Katowice-Wschód w Katowicach Wydział VIII Gospodarczy Numer KRS: 0000130206, kapitał zakładowy: 75 000 zł Numer NIP: 634-012-60-68, numer REGON: 008173852

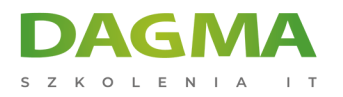

### **Laboratorium: Tworzenie hierarchii organizacji**

**Laboratorium: Tworzenie jednostki operacyjnej**

**Laboratorium: Konfiguracja nowej osoby prawnej**

**Laboratorium: Tworzenie przepływu pracy dla zamówienia zakupu**

**Laboratorium: Uruchomienie raportu bezpieczeństwa i analiza danych wyjściowych**

**Laboratorium: Ustanowienie podziału obowiązków**

#### **Laboratorium: Tworzenie użytkowników i przypisywanie ról bezpieczeństwa**

Po ukończeniu tego modułu uczestnicy będą w stanie:

- Wdrażać system bezpieczeństwa i podziału obowiązków,
- Projektować i tworzyć przepływy pracy,
- Zakładać i konfigurować podmioty prawne i jednostki operacyjne,
- Tworzenie zadań,
- Tworzyć hierarchię organizacji i przypisywać cele,
- Konfigurować opcje użytkownika,
- Korzystać z kreatora skoroszytów Excel,
- Konfiguracji poczty elektronicznej (SMTP/Exchange),
- Tworzyć i utrzymywać szablony wiadomości e-mail,
- Korzystać z przepływów Power Automate z Dynamics 365 Finance and Operations.

#### **Moduł 3: Zarządzanie danymi Dynamics 365 Finance i Operation**

- Zarządzanie danymi w aplikacjach Dynamics 365 Finance and Operations
- Planowanie migracji danych
- Wprowadzenie do rozwiązań AppSource i ISV
- **Integracia z Dynamics 365 Finance and Operations**
- Podsumowanie modułów

#### **Laboratorium: Praca z szablonami w obszarze roboczym Zarządzanie danymi**

#### **Laboratorium: Eksportowanie i importowanie danych**

## **Laboratorium: Kopiowanie danych konfiguracyjnych pomiędzy osobami prawnymi**

Adres korespondencyjny: DAGMA Szkolenia IT | ul. Bażantów 6a/3 | Katowice (40-668) tel. 32 793 11 80 | szkolenia@dagma.pl szkolenia.dagma.eu

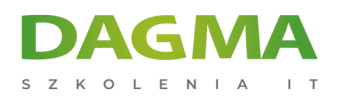

#### **Laboratorium: Korzystanie z kreatora skoroszytów programu Excel**

#### **Moduł 4: Weryfikacja i wsparcie rozwiązań**

- Zarządzanie aplikacjami w Dynamics 365 Finance and Operations
- Implementacja narzędzi Lifecycle Services (LCS)
- Testowanie rozwiązań w aplikacjach Dynamics 365 Finance and Operations
- Podsumowanie modułów

# **Tagi:**

Adres korespondencyjny:

D<sub>3</sub>

DAGMA Szkolenia IT | ul. Bażantów 6a/3 | Katowice (40-668) tel. 32 793 11 80 | szkolenia@dagma.pl szkolenia.dagma.eu

DAGMA Sp. z o.o. z siedzibą w Katowicach (40-478), ul. Pszczyńska 15<br>Sąd Rejonowy Katowice-Wschód w Katowicach Wydział VIII Gospodarczy<br>Numer KRS: 0000130206, kapitał zakładowy: 75 000 zł Numer NIP: 634-012-60-68, numer REGON: 008173852